# Package 'mlVAR'

October 25, 2021

<span id="page-0-0"></span>Type Package

Title Multi-Level Vector Autoregression

Version 0.5

**Depends** R  $(>= 3.3.0)$ 

Imports lme4, arm, qgraph, dplyr (>= 0.5.0), clusterGeneration, mvtnorm, corpcor, plyr, abind, methods, parallel, MplusAutomation, graphicalVAR, rlang

Maintainer Sacha Epskamp <mail@sachaepskamp.com>

Description Estimates the multi-level vector autoregression model on time-series data. Three network structures are obtained: temporal networks, contemporaneous networks and between-subjects networks.

License GPL-2

#### NeedsCompilation no

Author Sacha Epskamp [aut, cre], Marie K. Deserno [aut], Laura F. Bringmann [aut], Myrthe Veenman [ctb]

Repository CRAN

Date/Publication 2021-10-25 10:30:02 UTC

# R topics documented:

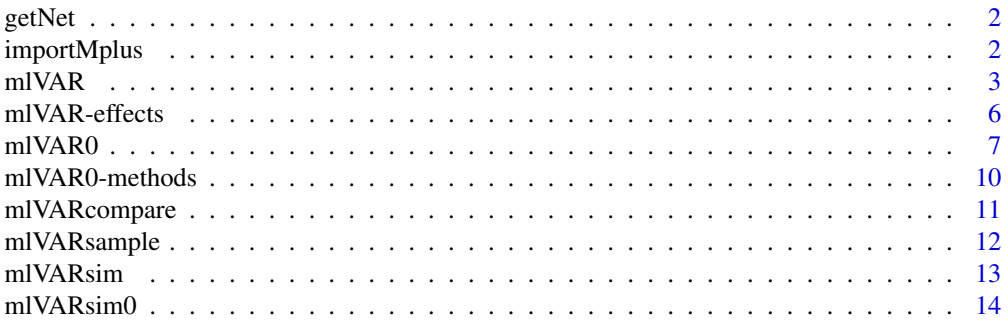

# <span id="page-1-0"></span>2 importMplus

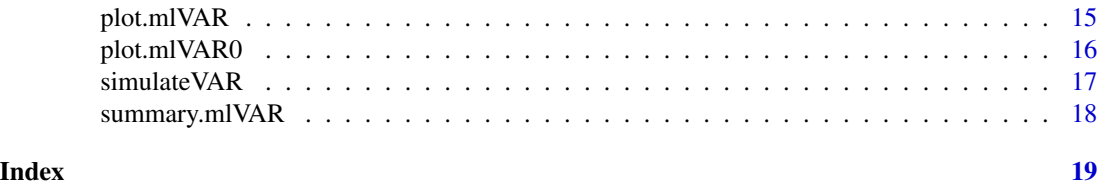

getNet *Gets a network structure*

# Description

This function is simply a wrapper around the plotting method for mlVAR objects, that extracts the network structure rather than plotting them.

#### Usage

getNet(x, ...)

# Arguments

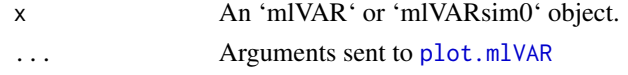

# Author(s)

Sacha Epskamp <mail@sachaepskamp.com>

importMplus *Import output from Mplus*

# Description

This function imports the output from an Mplus model that has been generated by mlVAR. It can be used to make manual changes to the input file.

# Usage

```
importMplus(outfile)
```
# Arguments

outfile Location of Mplus output file.

# Author(s)

Sacha Epskamp <mail@sachaepskamp.com>

<span id="page-2-1"></span><span id="page-2-0"></span>

# Description

The function mlVAR computes estimates of the multivariate vector autoregression model. This model returns three stuctures: temporal effects (e.g., lag-1 regression weights), contemporaneous relationships (correlations or partial correlations) and between-subject effects (correlations and partial correlations). See details.

# Usage

```
mlVAR(data, vars, idvar, lags = 1, dayvar, beepvar,
                 estimator = c("default", "lmer", "lm","Mplus"),
                 contemporaneous = c("default", "correlated",
                 "orthogonal", "fixed", "unique"), temporal =
                 c("default", "correlated", "orthogonal", "fixed",
                 "unique"), nCores = 1, verbose = TRUE, compareToLags,
                 scale = TRUE, scaleWithin = FALSE, AR = FALSE,
                 MplusSave = TRUE, MplusName = "mlVAR", iterations = "(2000)",
                 chains = nCores, signs, orthogonal
  )
```
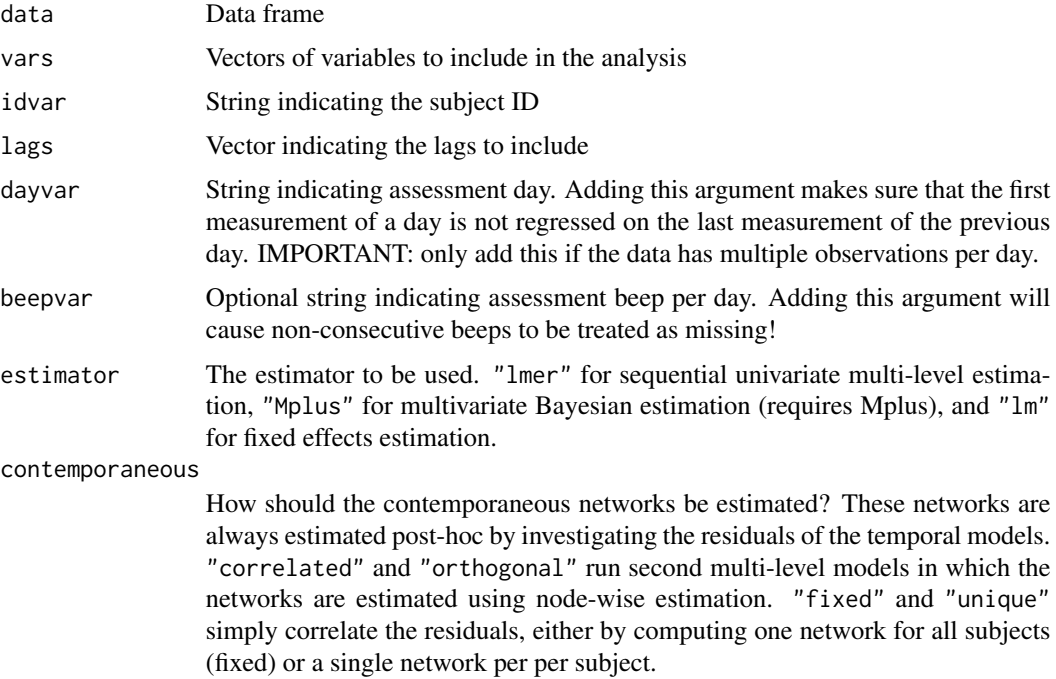

<span id="page-3-0"></span>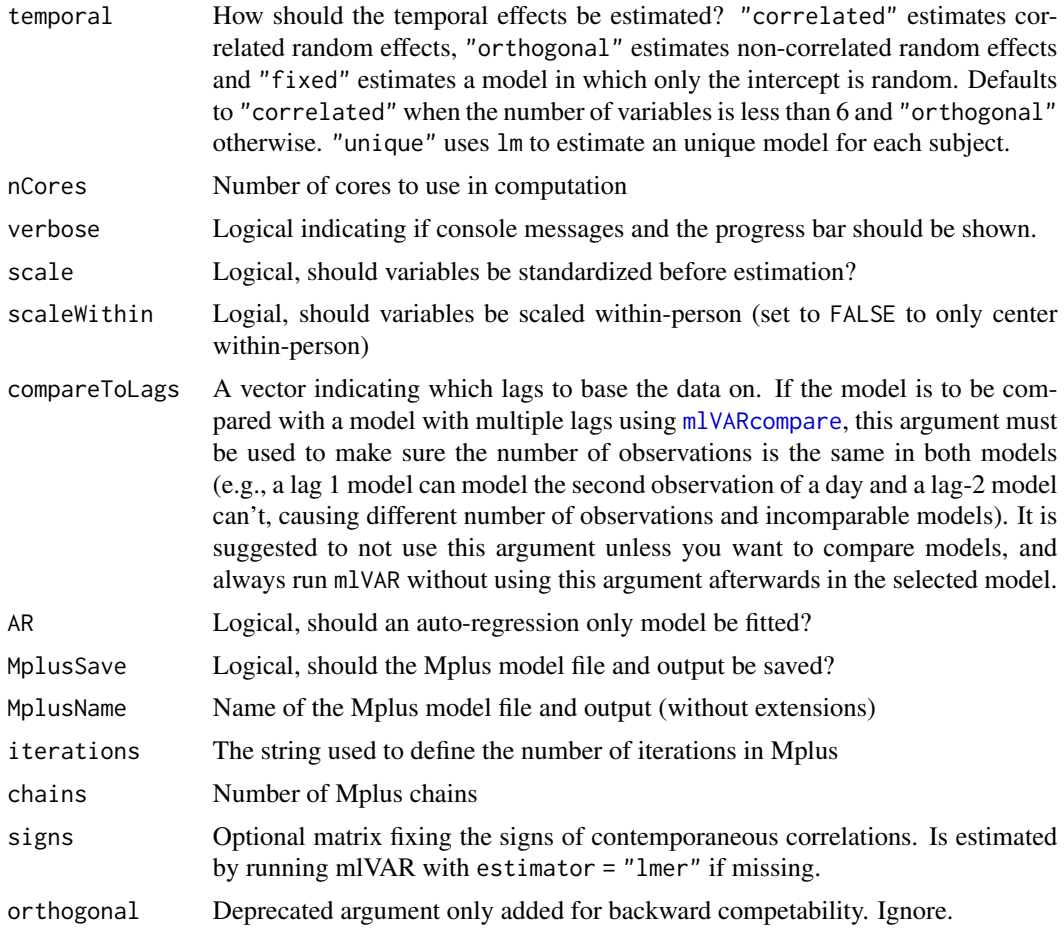

# Details

This function estimates the multi-level VAR model to obtain temporal, contemporaneous and betweensubject effects using nodewise estimation. Temporal and between-subject effects are obtained directly from the models and contemporaneous effects are estimated post-hoc by correlating the residuals. See arxiv.org/abs/1609.04156 for details.

Setting estimator = "Mplus" will generate a Mplus model, run the analysis and read the results into R. Mplus 8 is required for this estimation. It is recommended to set contemporaneous = "fixed", though not required. For the estimation of contemporaneous random effects, the signs of contemporaneous \*correlations \* (not partial correlations) need be set (or estimated) via the signs argument.

#### Value

An mlVAR object

#### Author(s)

Sacha Epskamp (mail@sachaepskamp.com)

#### <span id="page-4-0"></span>mlVAR 5

#### References

Bringmann, L. F., Vissers, N., Wichers, M., Geschwind, N., Kuppens, P., Peeters, F., ... & Tuerlinckx, F. (2013). A network approach to psychopathology: New insights into clinical longitudinal data. PloS one, 8(4), e60188.

Hamaker, E. L., & Grasman, R. P. (2014). To center or not to center? Investigating inertia with a multilevel autoregressive model. Frontiers in psychology, 5.

Epskamp, S., Waldorp, L. J., Mottus, R., & Borsboom, D. (2017). Discovering Psychological Dynamics: The Gaussian Graphical Model in Cross-sectional and Time-series Data. arxiv.org/abs/1609.04156.

#### See Also

[mlVARcompare](#page-10-1), [summary.mlVAR](#page-17-1), [plot.mlVAR](#page-14-1)

#### Examples

```
## Not run:
### Small example ###
# Simulate data:
Model \leq mlVARsim(nPerson = 50, nNode = 3, nTime = 50, lag=1)
# Estimate using correlated random effects:
fit1 <- mlVAR(Model$Data, vars = Model$vars, idvar = Model$idvar, lags = 1, temporal = "correlated")
# Print some pointers:
print(fit1)
# Summary of all parameter estimates:
summary(fit1)
# Compare temporal relationships:
layout(t(1:2))plot(Model, "temporal", title = "True temporal relationships", layout = "circle")
plot(fit1, "temporal", title = "Estimated temporal relationships", layout = "circle")
# Compare contemporaneous partial correlations:
layout(t(1:2))plot(Model, "contemporaneous", title = "True contemporaneous relationships",
    layout = "circle")
plot(fit1, "contemporaneous", title = "Estimated contemporaneous relationships",
    layout = "circle")
# Compare between-subjects partial correlations:
layout(t(1:2))plot(Model, "between", title = "True between-subjects relationships", layout = "circle")
plot(fit1, "between", title = "Estimated between-subjects relationships",
    layout = "circle")
# Run same model with non-correlated temporal relationships and fixed-effect model:
fit2 <- mlVAR(Model$Data, vars = Model$vars, idvar = Model$idvar, lags = 1,
    temporal = "orthogonal")
fit3 <- mlVAR(Model$Data, vars = Model$vars, idvar = Model$idvar, lags = 1,
```

```
temporal = "fixed")# Compare models:
mlVARcompare(fit1,fit2,fit3)
# Inspect true parameter correlation matrix:
Model$model$Omega$cor$mean
# Even though correlations are high, orthogonal model works well often!
### Large example ###
Model <- mlVARsim(nPerson = 100, nNode = 10, nTime = 100,lag=1)
# Correlated random effects no longer practical. Use orthogonal or fixed:
fit4 <- mlVAR(Model$Data, vars = Model$vars, idvar = Model$idvar, lags = 1,
    temporal = "orthogonal")
fit5 <- mlVAR(Model$Data, vars = Model$vars, idvar = Model$idvar, lags = 1,
    temporal = "fixed")
# Compare models:
mlVARcompare(fit4, fit5)
# Compare temporal relationships:
layout(t(1:2))plot(Model, "temporal", title = "True temporal relationships", layout = "circle")
plot(fit4, "temporal", title = "Estimated temporal relationships", layout = "circle")
# Compare contemporaneous partial correlations:
layout(t(1:2))plot(Model, "contemporaneous", title = "True contemporaneous relationships",
    layout = "circle")
plot(fit4, "contemporaneous", title = "Estimated contemporaneous relationships",
    layout = "circle")
# Compare between-subjects partial correlations:
layout(t(1:2))plot(Model, "between", title = "True between-subjects relationships", layout = "circle")
plot(fit4, "between", title = "Estimated between-subjects relationships",
    layout = "circle")
## End(Not run)
```
mlVAR-effects *Fixed and random effects*

#### <span id="page-5-1"></span>**Description**

These functions return a table of the fixed and random effects. FUNCTIONS ARE DEPRECATED AND WILL BE REMOVED SOON.

<span id="page-5-0"></span>

#### <span id="page-6-0"></span> $m1VARO$   $7$

#### Usage

```
fixedEffects(object, digits = 5)
randomEffects(object, digits = 5)
```
#### **Arguments**

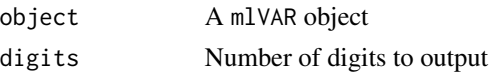

### Author(s)

Sacha Epskamp (mail@sachaepskamp.com), Marie K. Deserno (m.k.deserno@uva.nl) and Laura F. Bringmann (laura.bringmann@ppw.kuleuven.be)

<span id="page-6-1"></span>mlVAR0 *Multilevel VAR Estimation for Multiple Time Series*

#### Description

The function mlVAR0 computes estimates of the multivariate vector autoregression model as introduced by Bringmann et al. (2013) which can be extended through treatment effects, covariates and pre- and post assessment effects.

FUNCTION IS DEPRECATED AND WILL BE REMOVED SOON.

#### Usage

```
mlVAR0(data, vars, idvar, lags = 1, dayvar, beepvar,
                 periodvar, treatmentvar, covariates, timevar,
                 maxTimeDiff, control = list(optimizer = "bobyqa"),
                 verbose = TRUE, orthogonal, estimator = c("lmer",
                 "lmmlasso"), method = c("default", "stepwise",
                 "movingWindow"), laginteractions = c("none", "mains",
                 "interactions"), critFun = BIC, lambda = 0,
                 center = c("inSubject","general","none"))
```
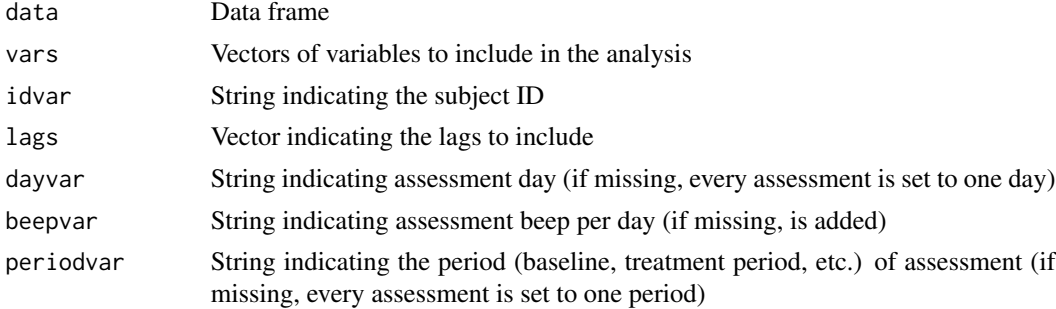

<span id="page-7-0"></span>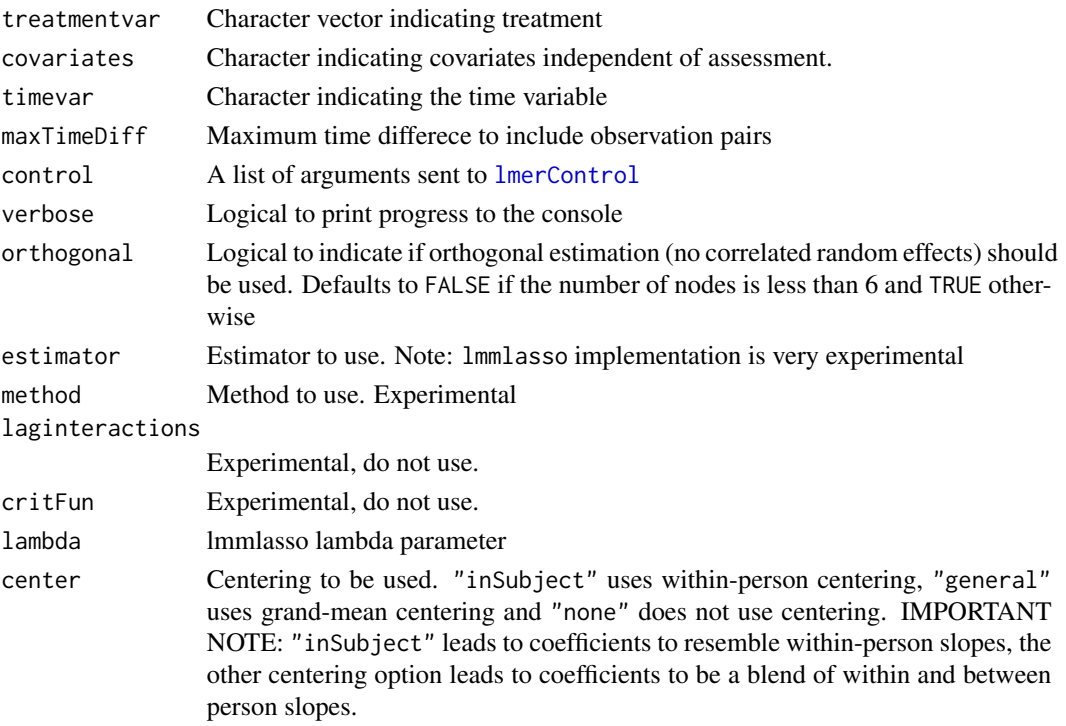

#### Details

mlVAR0 has been built to extract individual network dynamics by estimating a multilevel vector autoregression model that models the time dynamics of selected variables both within an individual and on group level. For example, in a lag-1-model each variable at time point t is regressed to a lagged version of itself at time point t-1 and all other variables at time point t-1. In psychological research, for example, this analysis can be used to relate the dynamics of symptoms on one day (as assessed by experience sampling methods) to the dynamics of these symptoms on the consecutive day.

#### Value

mlVAR0 returns a 'mlVAR0' object containing

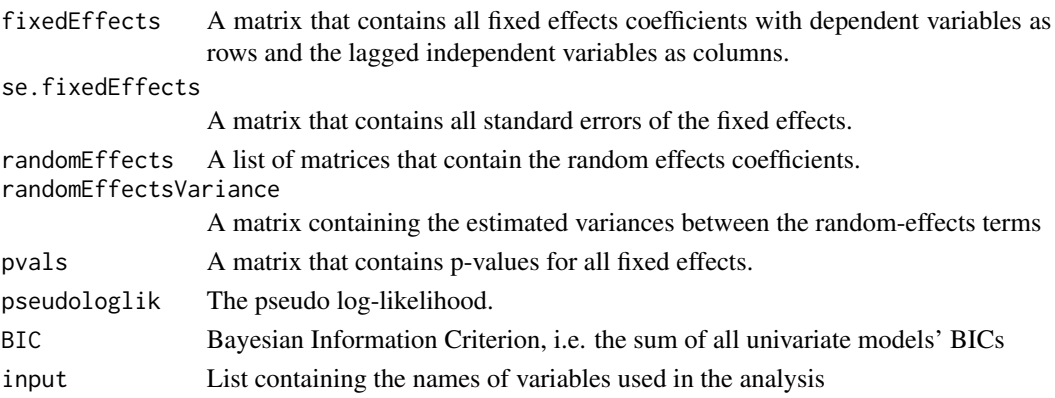

#### <span id="page-8-0"></span>mlVAR0 9

#### Author(s)

Sacha Epskamp (mail@sachaepskamp.com), Marie K. Deserno (m.k.deserno@uva.nl) and Laura F. Bringmann (laura.bringmann@ppw.kuleuven.be)

#### References

Bringmann, L. F., Vissers, N., Wichers, M., Geschwind, N., Kuppens, P., Peeters, F., ... & Tuerlinckx, F. (2013). A network approach to psychopathology: New insights into clinical longitudinal data. PloS one, 8(4), e60188.

# See Also

[fixedEffects](#page-5-1), [fixedEffects](#page-5-1)

#### Examples

```
## Not run:
### Small network ###
nVar < -3nPerson <- 25
nTime < -25# Simulate model and data:
Model <- mlVARsim0(nPerson,nVar,nTime,sparsity = 0.5)
# Run mlVAR0:
Res <- mlVAR0(Model)
# Compare true fixed model with significant edges of estimated fixed model:
layout(t(1:2))plot(Model,"fixed", title = "True model",layout="circle", edge.labels = TRUE)
plot(Res,"fixed", title = "Estimated model", layout = "circle", onlySig = TRUE,
        alpha = 0.05, edge.labels = TRUE)
# Compare true and estimated individual differences in parameters:
layout(t(1:2))plot(Model,"fixed", title = "True model",layout="circle", edge.color = "blue",
        edge.labels = TRUE)
plot(Res,"fixed", title = "Estimated model", layout = "circle", edge.color = "blue",
       edge.labels = TRUE)
# Compare networks of subject 1:
layout(t(1:2))plot(Model,"subject",subject = 1, title = "True model",layout="circle",
        edge.labels = TRUE)
plot(Res,"subject",subject = 1,title = "Estimated model", layout = "circle",
       edge.labels = TRUE)
```
### Large network ### nVar <- 10

```
nPerson <- 50
nTime <- 50
# Simulate model and data:
Model <- mlVARsim0(nPerson,nVar,nTime, sparsity = 0.5)
# Run orthogonal mlVAR:
Res <- mlVAR0(Model, orthogonal = TRUE)
# Compare true fixed model with significant edges of estimated fixed model:
layout(t(1:2))plot(Model,"fixed", title = "True model",layout="circle")
plot(Res,"fixed", title = "Estimated model", layout = "circle", onlySig = TRUE,
        alpha = 0.05# Compare true and estimated individual differences in parameters:
layout(t(1:2))plot(Model,"fixed", title = "True model",layout="circle", edge.color = "blue")
plot(Res,"fixed", title = "Estimated model", layout = "circle", edge.color = "blue")
# Compare networks of subject 1:
layout(t(1:2))plot(Model,"subject",subject = 1, title = "True model",layout="circle")
plot(Res,"subject",subject = 1,title = "Estimated model", layout = "circle")
## End(Not run)
```
mlVAR0-methods *print and summary functions for mlVAR0 objects*

# Description

Create a short summary of an object created by [mlVAR0](#page-6-1).

FUNCTION IS DEPRECATED AND WILL BE REMOVED SOON.

#### Usage

```
## S3 method for class 'mlVAR0'
print(x, \ldots)## S3 method for class 'mlVAR0'
summary(object, ...)
```
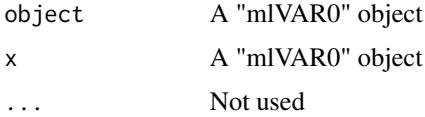

<span id="page-9-0"></span>

#### <span id="page-10-0"></span>mlVARcompare 11

#### Author(s)

Sacha Epskamp (mail@sachaepskamp.com), Marie K. Deserno (m.k.deserno@uva.nl) and Laura F. Bringmann (laura.bringmann@ppw.kuleuven.be)

<span id="page-10-1"></span>mlVARcompare *Compare mlVAR model fit*

#### Description

This function compares the fit of several mlVAR models. Since an mlVAR model is a combination of univariate models this function will compare the fits for each univariate model.

#### Usage

mlVARcompare(...)

#### Arguments

... Any number of objects obtained from [mlVAR](#page-2-1)

#### Details

Important to note is that the number of observations must be equal to make models comparable. If the lags are different and compareToLags was not used in mlVAR this function will stop with an informative error message.

#### Author(s)

Sacha Epskamp (mail@sachaepskamp.com)

#### Examples

```
## Not run:
### Small example ###
# Simulate data:
Model <- mlVARsim(nPerson = 50, nNode = 3, nTime = 50, lag=1)
# Estimate using different methods:
fit1 <- mlVAR(Model$Data, vars = Model$vars, idvar = Model$idvar, lags = 1,
    temporal = "correlated")
fit2 <- mlVAR(Model$Data, vars = Model$vars, idvar = Model$idvar, lags = 1,
    temporal = "orthogonal")
fit3 <- mlVAR(Model$Data, vars = Model$vars, idvar = Model$idvar, lags = 1,
    temporal = "fixed")
# Compare models:
mlVARcompare(fit1,fit2,fit3)
## End(Not run)
```
<span id="page-11-0"></span>

#### Description

Simulates data based on an mlVAR object, estimates the mlVAR network model based on the simulated data and compares the estimated network to the mlVAR object network.

#### Usage

```
mlVARsample(object, nTime = c(25, 50, 100, 200), nSample = 100, pMissing = 0,
  nReps = 100, nCores = 1, ...
```
## S3 method for class 'mlVARsample' summary(object, ...)

# Arguments

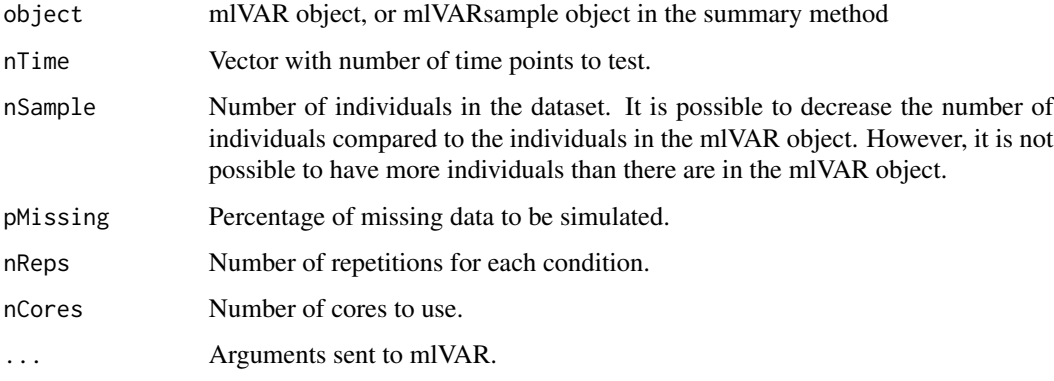

# Details

This function simulates data based on the mlVAR object. The individual networks (random effects) are used to simulate data using the graphicalVARsim function from the graphicalVAR package (Epskamp, 2020). The individual data is combined into one dataset. This dataset is used to estimate the mlVAR network.

For every condition, the function returns four values per network comparison measure (correlation, sensitivity, specificity, bias, and precision): one for the fixed temporal effects, one for the fixed contemporaneous effects, the mean comparison value of the random temporal effects, and the mean comparison value of the random contemporaneous effects.

### Author(s)

Sacha Epskamp <mail@sachaepskamp.com>

#### <span id="page-12-0"></span>mlVARsim and the contract of the contract of the contract of the contract of the contract of the contract of the contract of the contract of the contract of the contract of the contract of the contract of the contract of t

# References

Sacha Epskamp (2020). graphicalVAR: Graphical VAR for Experience Sampling Data. R package version 0.2.3. https://CRAN.R-project.org/package=graphicalVAR

#### See Also

[mlVARsim](#page-12-1), [mlVAR](#page-2-1)

#### Examples

```
## Not run:
### Small example ###
# Simulate data:
Model <- mlVARsim(nPerson = 100, nNode = 3, nTime = 50, lag=1)
# Estimate using correlated random effects:
fit <- mlVAR(Model$Data, vars = Model$vars,
             idvar = Model$idvar, lags = 1,
             temporal = "correlated")
# Sample from fitted model:
samples <- mlVARsample(fit, nTime = 50, nSample = 50, pMissing = 0.1,
                       nReps = 5, nCores = 1# Summarize results:
summary(samples)
## End(Not run)
```
<span id="page-12-1"></span>mlVARsim *Simulates an mlVAR model and data*

# Description

Simulates an mlVAR model and data with a random variance-covariance matrix for the random effects.

#### Usage

mlVARsim(nPerson = 10, nNode = 5, nTime = 100,  $lag = 1$ , thetaVar = rep(1, nNode), DF\_theta = nNode  $* 2$ , mu\_SD = c(1, 1), init\_beta\_SD = c(0.1, 1), fixedMuSD = 1, shrink\_fixed = 0.9, shrink\_deviation = 0.9)

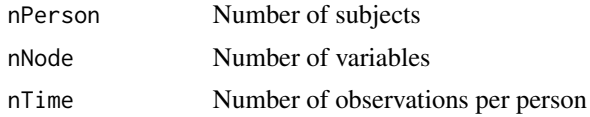

<span id="page-13-0"></span>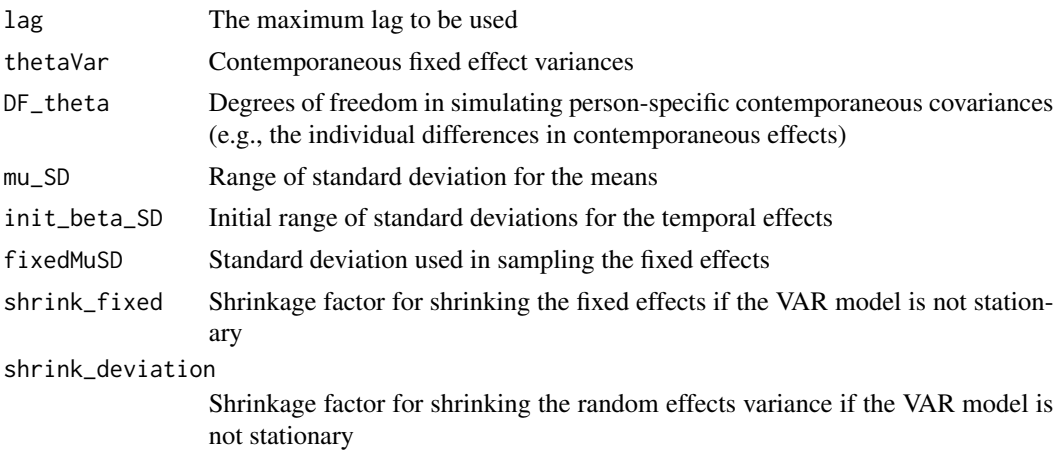

# Author(s)

Sacha Epskamp (mail@sachaepskamp.com)

mlVARsim0 *Old mlVAR simulation function*

#### Description

FUNCTION IS DEPRECATED AND WILL BE REMOVED SOON.

#### Usage

```
mlVARsim0(nPerson = 10, nNode = 5, nTime = 100, sparsity = 0, parRange = c(0.22, 0.4),
propPositive = 0.5, diagPositive = TRUE, diagIncluded = TRUE, sdRange = c(0.01, 0.2),
shrinkFactor = 0.95, residualStyle = c("full", "diag"), residualShared = TRUE,
residualSDrange = c(0.05, 0.1), verbose = TRUE)
```
#### Arguments

nPerson nNode nTime sparsity parRange propPositive diagPositive diagIncluded sdRange shrinkFactor

# <span id="page-14-0"></span>plot.mlVAR 15

residualStyle residualShared residualSDrange

verbose

<span id="page-14-1"></span>plot.mlVAR *Plot Method for mlVAR*

# Description

The function plot.mlVAR plots estimated model coefficients as networks using qgraph. These can be three networks: temporal, contemporaneous and between-subjects effects, of which the latter two can be plotted as a correlation or a partial correlation network.

### Usage

```
## S3 method for class 'mlVAR'
plot(x, type = c("temporal", "contemporaneous", "between"),
                 lag = 1, partial = TRUE, SD = FALSE, subject, order,
                nonsig = c("default", "show", "hide", "dashed"), rule
                = c("or", "and"), alpha = 0.05, onlySig = FALSE,layout = "spring", verbose = TRUE, ...)
  ## S3 method for class 'mlVARsim'
plot(x, \ldots)
```
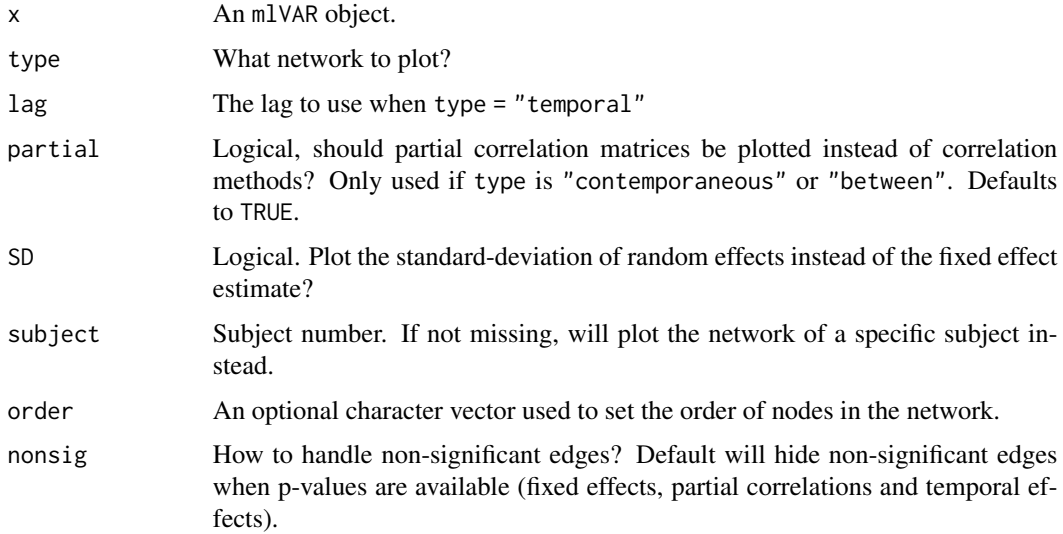

<span id="page-15-0"></span>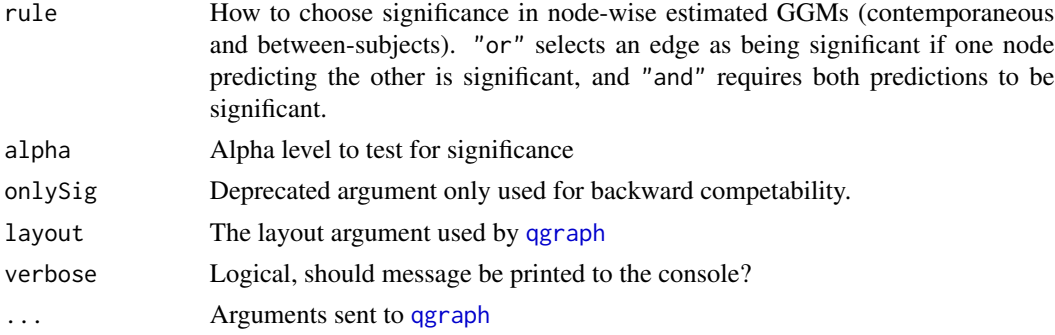

# Author(s)

Sacha Epskamp (mail@sachaepskamp.com)

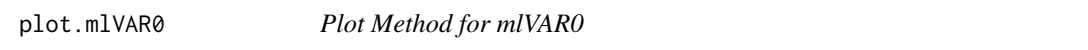

# Description

The function plot.mlVAR0 plots estimated model coefficients as a network using qgraph. FUNCTION IS DEPRECATED AND WILL BE REMOVED SOON.

# Usage

```
## S3 method for class 'mlVAR0'
plot(x, type = c("fixed", "SD", "subject"), lag = 1,subject, order, onlySig = FALSE, alpha, ...)
 ## S3 method for class 'mlVARsim0'
plot(x, type = c("fixed", "SD", "subject"), lag = 1,subject, order, ...)
```
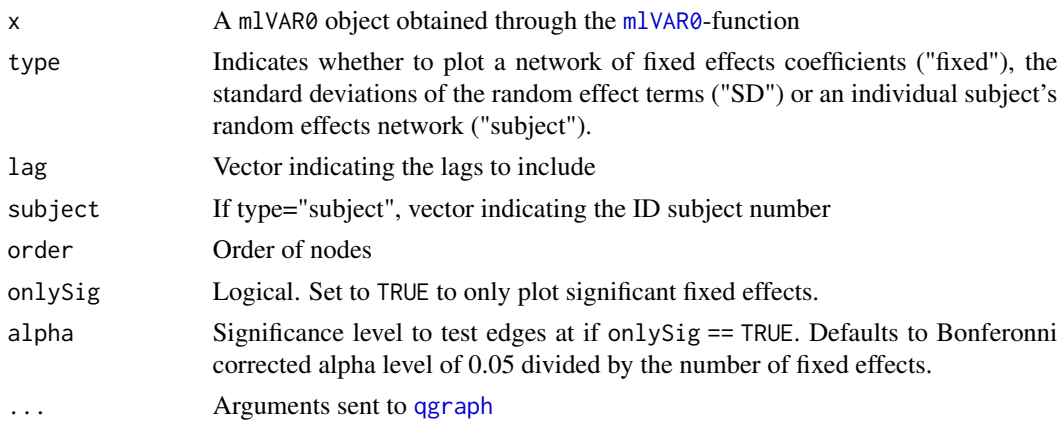

#### <span id="page-16-0"></span>simulate VAR 17

# Author(s)

Sacha Epskamp (mail@sachaepskamp.com), Marie K. Deserno (m.k.deserno@uva.nl) and Laura F. Bringmann (laura.bringmann@ppw.kuleuven.be)

simulateVAR *Simulate data from VAR model*

# Description

Simulates a timeseries using VAR parameters

#### Usage

simulateVAR(pars, means =  $0$ , lags = 1, Nt = 100, init, residuals =  $0.1$ , burnin)

# Arguments

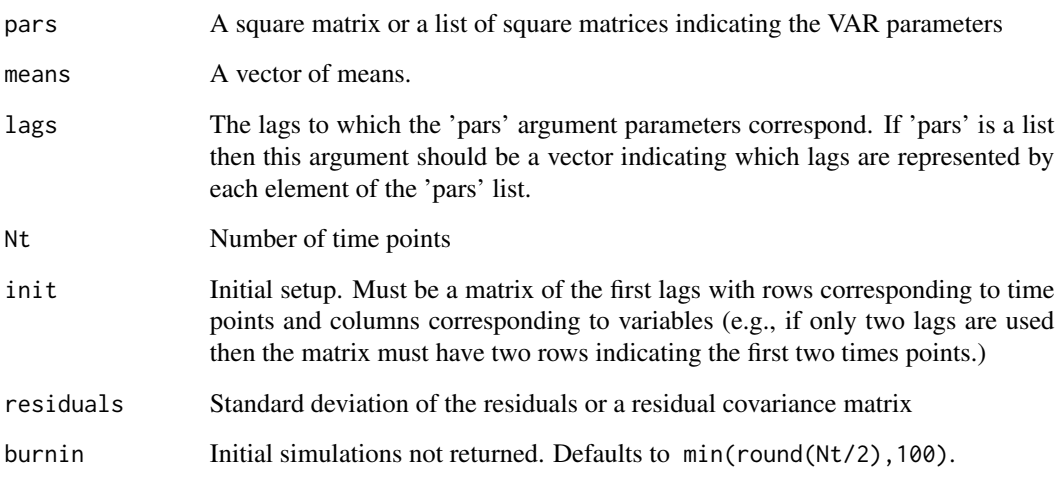

# Author(s)

Sacha Epskamp (mail@sachaepskamp.com), Marie K. Deserno (m.k.deserno@uva.nl) and Laura F. Bringmann (laura.bringmann@ppw.kuleuven.be)

<span id="page-17-1"></span><span id="page-17-0"></span>

# Description

Prints tables with fit indices and parameter estimates.

# Usage

```
## S3 method for class 'mlVAR'
summary(object, show = c("fit", "temporal", "contemporaneous", "between"),
     round = 3, ...)
## S3 method for class 'mlVAR'
print(x, ...)
```
# Arguments

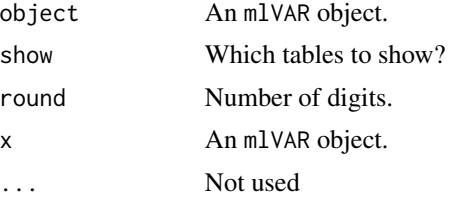

# Author(s)

Sacha Epskamp (mail@sachaepskamp.com), Marie K. Deserno (m.k.deserno@uva.nl) and Laura F. Bringmann (laura.bringmann@ppw.kuleuven.be)

# <span id="page-18-0"></span>Index

fixedEffects, *[9](#page-8-0)* fixedEffects *(*mlVAR-effects*)*, [6](#page-5-0) getNet, [2](#page-1-0) importMplus, [2](#page-1-0) lmerControl, *[8](#page-7-0)* mlVAR, [3,](#page-2-0) *[11](#page-10-0)*, *[13](#page-12-0)* mlVAR-effects, [6](#page-5-0) mlVAR0, [7,](#page-6-0) *[10](#page-9-0)*, *[16](#page-15-0)* mlVAR0-methods, [10](#page-9-0) mlVARcompare, *[4,](#page-3-0) [5](#page-4-0)*, [11](#page-10-0) mlVARsample, [12](#page-11-0) mlVARsim, *[13](#page-12-0)*, [13](#page-12-0) mlVARsim0, [14](#page-13-0) plot.mlVAR, *[2](#page-1-0)*, *[5](#page-4-0)*, [15](#page-14-0) plot.mlVAR0, [16](#page-15-0) plot.mlVARsim *(*plot.mlVAR*)*, [15](#page-14-0) plot.mlVARsim0 *(*plot.mlVAR0*)*, [16](#page-15-0) print.mlVAR *(*summary.mlVAR*)*, [18](#page-17-0) print.mlVAR0 *(*mlVAR0-methods*)*, [10](#page-9-0) qgraph, *[16](#page-15-0)* randomEffects *(*mlVAR-effects*)*, [6](#page-5-0) simulateVAR, [17](#page-16-0) summary.mlVAR, *[5](#page-4-0)*, [18](#page-17-0) summary.mlVAR0 *(*mlVAR0-methods*)*, [10](#page-9-0)

summary.mlVARsample *(*mlVARsample*)*, [12](#page-11-0)